## Cheatography

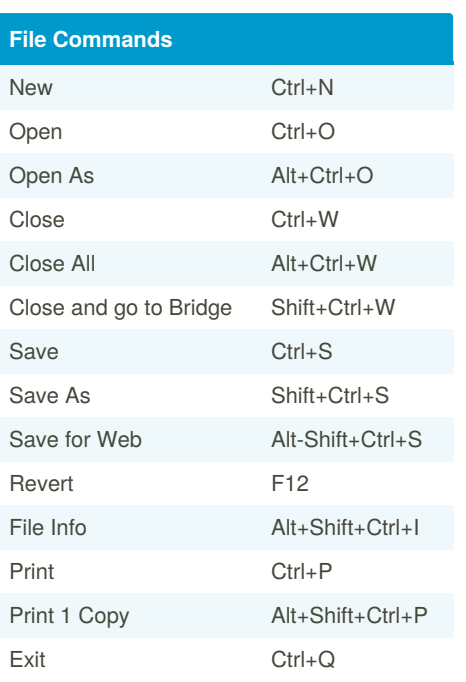

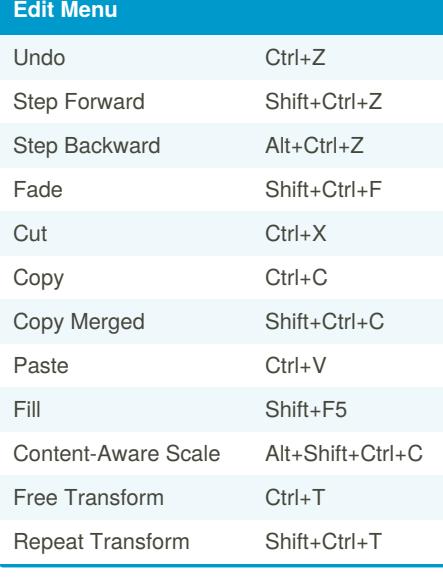

## Photoshop CS5 Cheat Sheet

by [danh](http://www.cheatography.com/danh/) via [cheatography.com/80/cs/79/](http://www.cheatography.com/danh/cheat-sheets/photoshop-cs5)

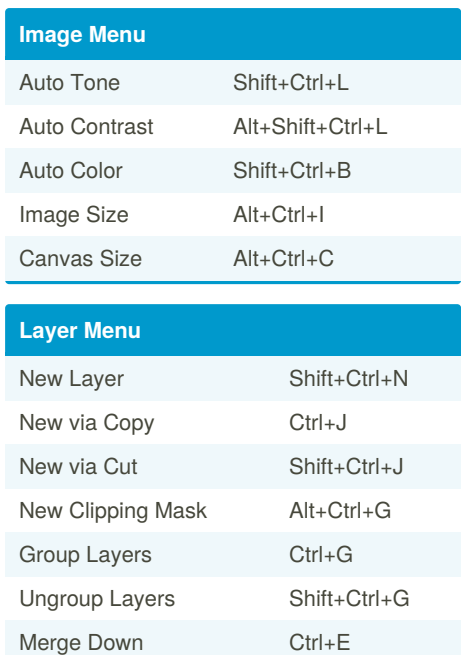

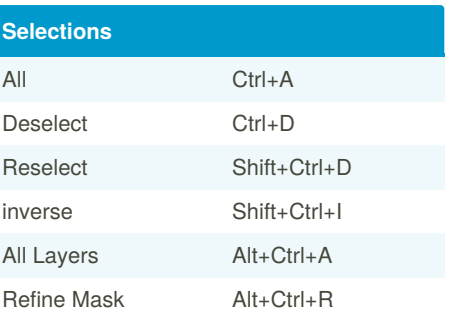

Layer(s) may have to be preselected.

Merge Visible Shift+Ctrl+E

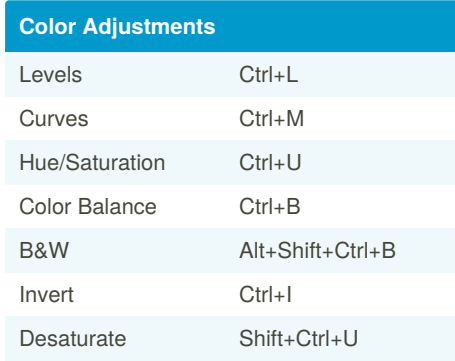

By **danh** [cheatography.com/danh/](http://www.cheatography.com/danh/) [www.web-hoff.com](https://cheatography.com/danh/cheat-sheets/photoshop-cs5/www.web-hoff.com)

Not published yet. Last updated 11th May, 2016. Page 1 of 1.

Sponsored by **Readable.com** Measure your website readability! <https://readable.com>